## Maths and Tech Cheat Sheet by [Jonathan\\_Walsh1999](http://www.cheatography.com/jonathan-walsh1999/) via [cheatography.com/81859/cs/22389/](http://www.cheatography.com/jonathan-walsh1999/cheat-sheets/maths-and-tech)

#### **Quaternions**

A quaternion is a 4 element vector that can used to encode any rotation in a 3D coordinate system.

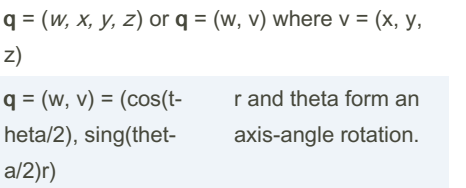

Normalise Quater‐ nions:

 $w^{2} + x^{2} + y^{2} + z^{2} = 1$ 

#### Pros

 $a$ 

Quaternions can easily be combined together, used to transform points/vectors and can be interpolated very easily. Interp‐ olation is vital for animation, which is far more difficult with matrices.

Quaternions only use 4 floats, 12 less then 4x4 matrices.

#### Cons

They lack hardware support, therefore they need to be converted from matrices to them and back to matrices again.

#### Formulae 1

Quaternion can be converted to a matrix

If  $q = (w, x, y, z)$ , then

1st row - Mq =  $[1-2y^2 - 2z^2 2xy + 2wz 2xz -$ 2wy 0]

2nd row - Mq = [2xy - 2wz 1-2x<sup>2</sup> - 2z<sup>2</sup> 2yz + 2wx 0]

3rd row - Mq =  $[2xz + 2wy 2yz - 2wx 1 - 2x^2 2y^2$  0]

4th row - Mq =  $[0 0 0 1]$ 

Multiply result by  $1/w^2 + x^2 + y^2 + z^2$  if **q** is not normalised

Can be expensive but can be simplified in code. Refer to Van Verth for more details.

#### Formulae 2

Quaternions can be added and scaled

Addition: (w1, x1, y1, z1) + (w2, x2, y2, z2)  $= (w1 + w2, x1 + x2, y1 + y2, z1 + z2)$ 

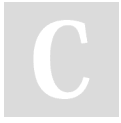

By Jonathan\_Walsh1999 [cheatography.com/jonathan](http://www.cheatography.com/jonathan-walsh1999/)walsh1999/

### Quaternions (cont)

Multiplication:  $q1, q2 = (w, v) = (w1w2 - v1)$ .  $v2$ ,  $w1v2 + w2v1 + v2 \times v1$ 

Note that X means cross product and . means dot product

Same effect as multiplying matrices, order important

This is potentially much faster than matrix multiplication

### Formulae 3

Inverse of quaternion where rotation is in the opposite direction.

 $q^{-1} = (w, -v)$ 

Quaternion must be normalised before formula is used

Much faster than matrix equivalent

Vector can be represented as quaternions. Set w to 0

i.e. Vector  $p = (x, y, z) = (0, x, y, z)$  as a quaternion

#### Formulae 4

Rotate a vertex or vector **p** by a quaternion  $q = (w, v)$ 

Rotate q (p) =  $q^{-1}pq = (2w^2 - 1)p + 2(v \cdot p)v$  $+ 2w(v \times p)$ 

Note that X means cross product and . means dot product

Slower than matrix equivalent

#### **Summary**

Quaternions can perfrom similar operations to matrices with comparable performance although you need to convert to/from matrices and they can't store positioning/‐ scaling

Therefore, there is no compelling reason to use them yet.

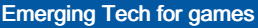

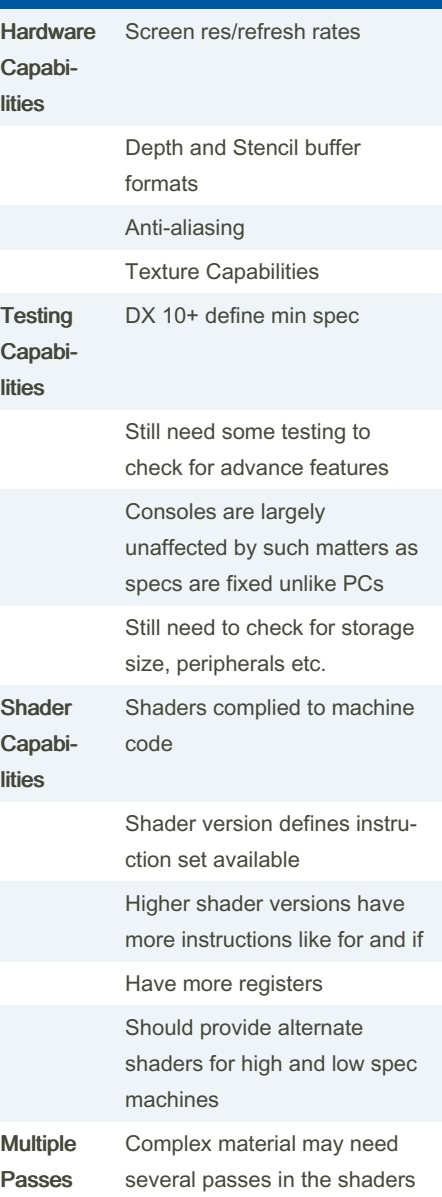

Not published yet. Last updated 11th May, 2020. Page 1 of 18.

## Maths and Tech Cheat Sheet

Cheatography

## by [Jonathan\\_Walsh1999](http://www.cheatography.com/jonathan-walsh1999/) via [cheatography.com/81859/cs/22389/](http://www.cheatography.com/jonathan-walsh1999/cheat-sheets/maths-and-tech)

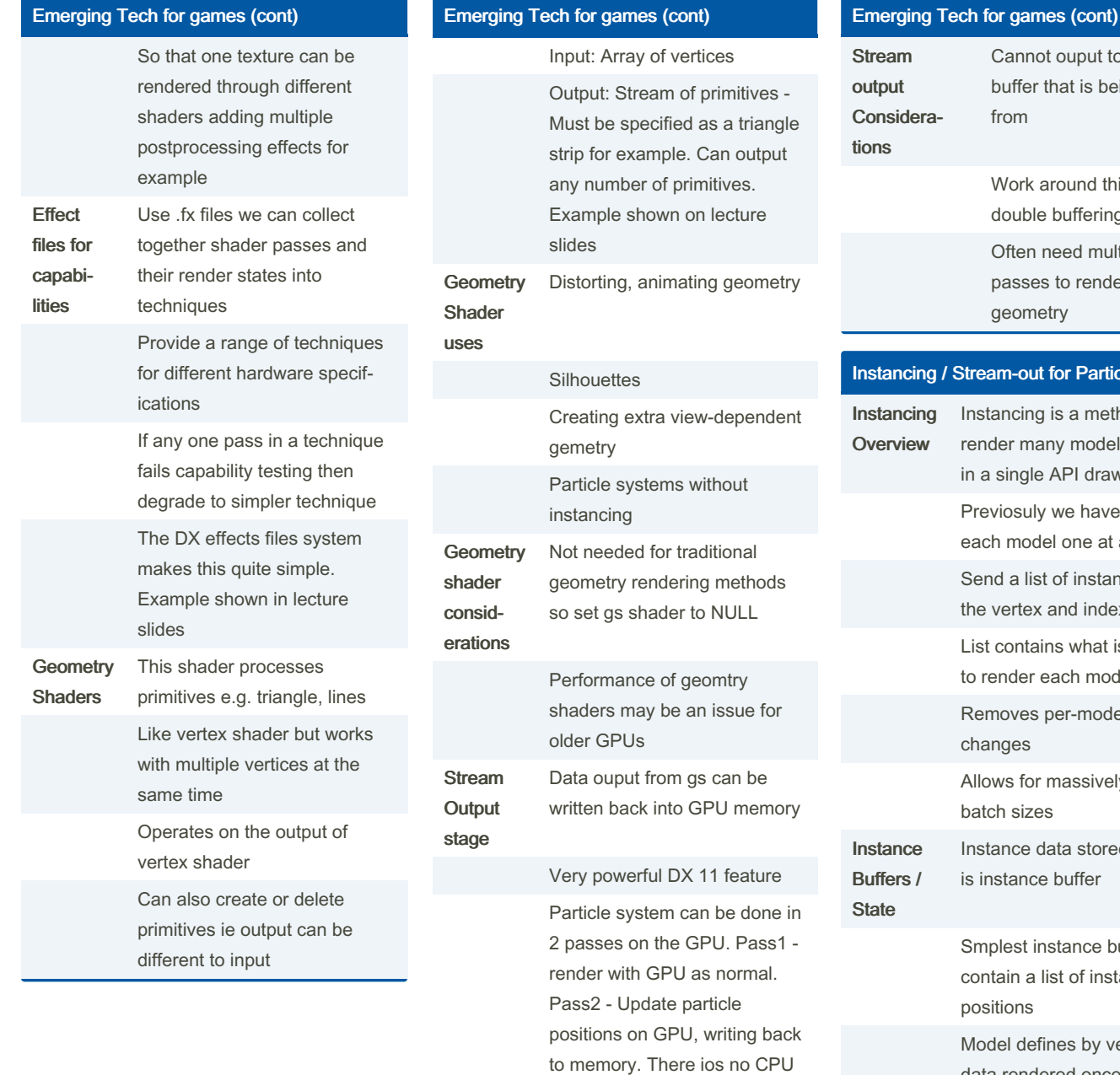

By Jonathan\_Walsh1999 [cheatography.com/jonathan-](http://www.cheatography.com/jonathan-walsh1999/)

walsh1999/

inttervention - efficent Not published yet. Last updated 11th May, 2020.

Page 2 of 18.

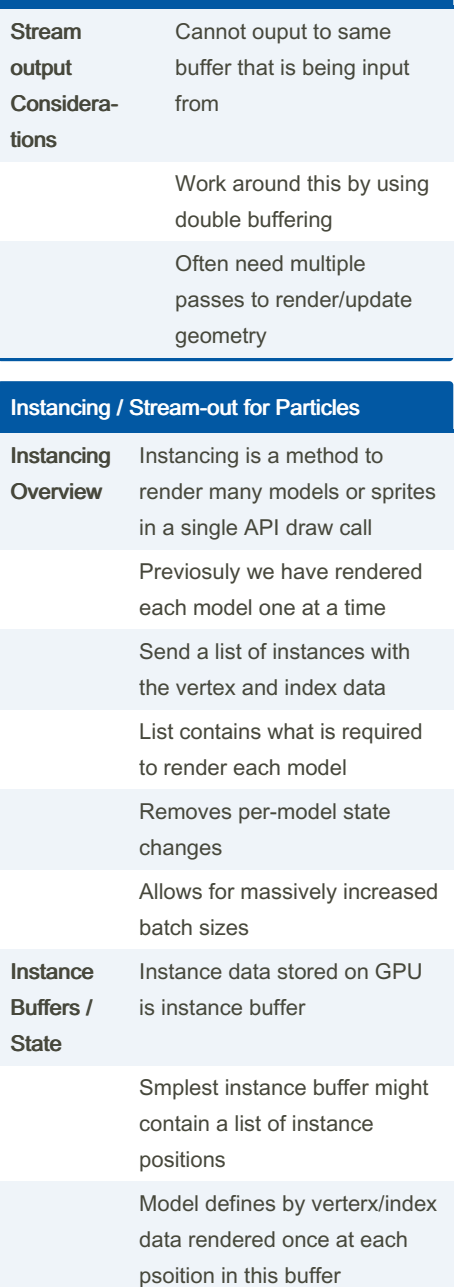

Sponsored by ApolloPad.com

Everyone has a novel in them. Finish Yours! <https://apollopad.com>

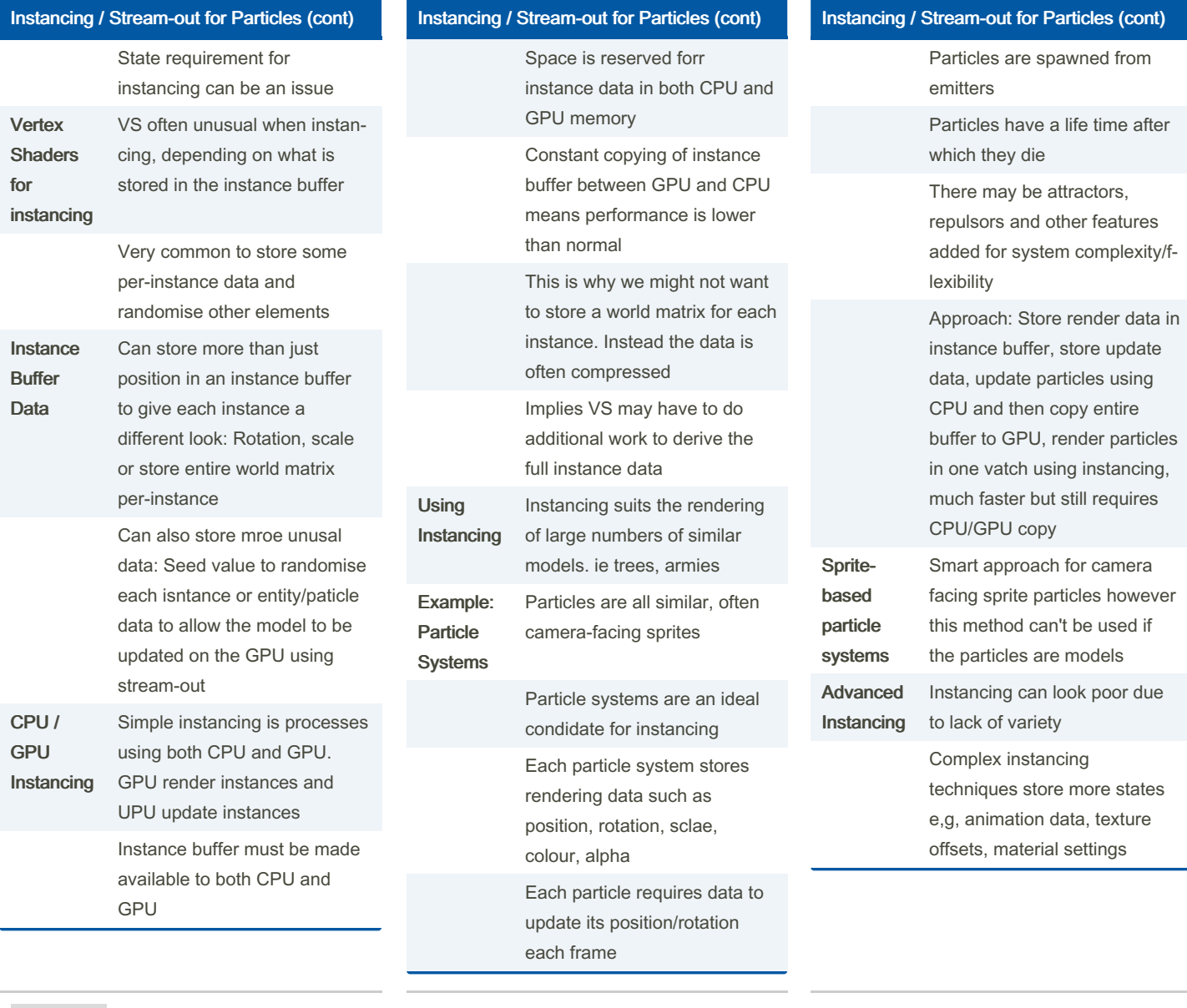

By Jonathan\_Walsh1999 [cheatography.com/jonathan](http://www.cheatography.com/jonathan-walsh1999/)walsh1999/

Cheatography

Not published yet. Last updated 11th May, 2020. Page 3 of 18.

Sponsored by ApolloPad.com Everyone has a novel in them. Finish Yours!

<https://apollopad.com>

## Maths and Tech Cheat Sheet by [Jonathan\\_Walsh1999](http://www.cheatography.com/jonathan-walsh1999/) via [cheatography.com/81859/cs/22389/](http://www.cheatography.com/jonathan-walsh1999/cheat-sheets/maths-and-tech)

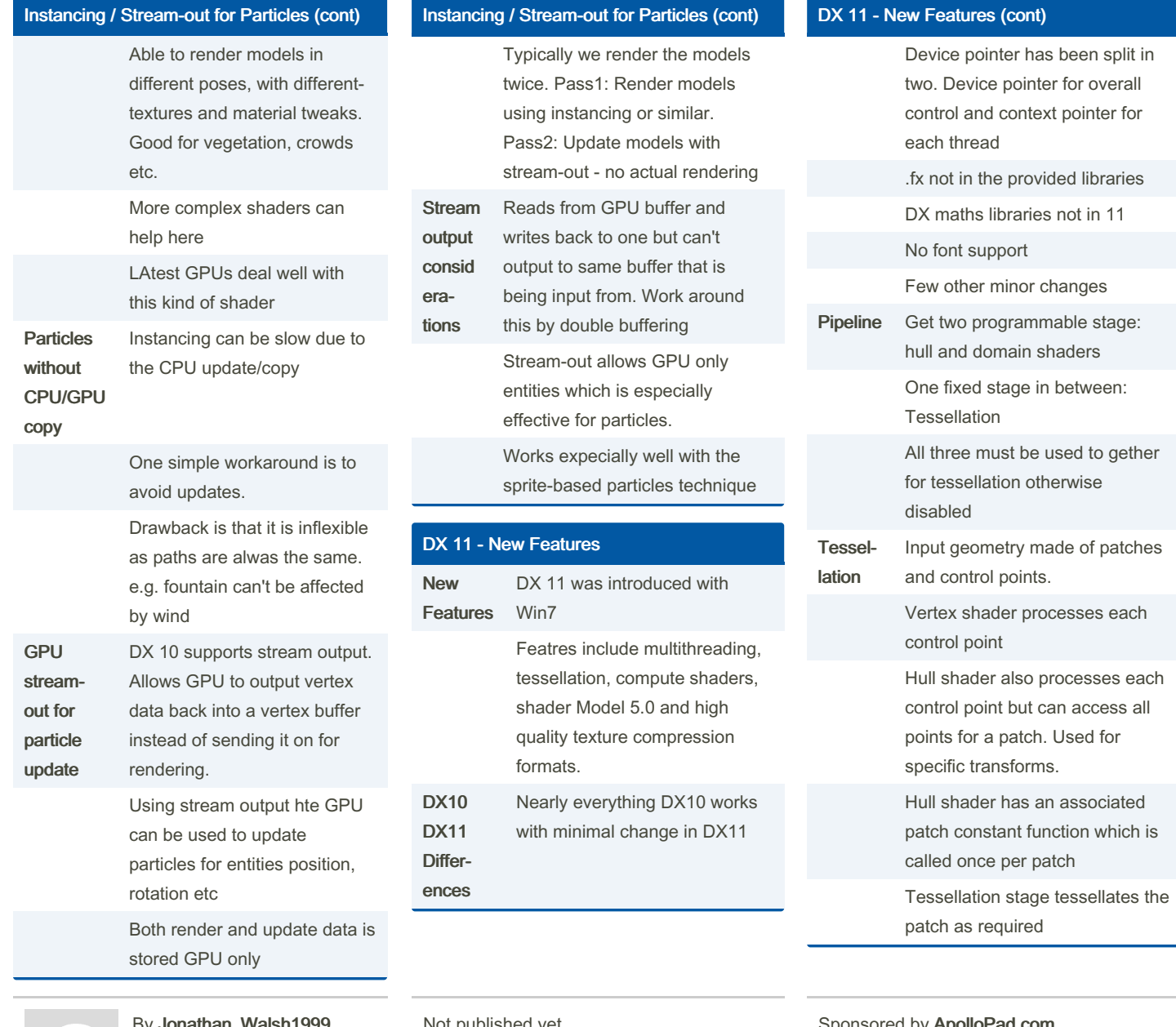

By Jonathan\_Walsh1999 [cheatography.com/jonathan](http://www.cheatography.com/jonathan-walsh1999/)walsh1999/

Not published yet. Last updated 11th May, 2020. Page 4 of 18.

#### DX 11 - New Features (cont) Domain shader takes the generic tessellation and control points and creates the final vertices Patche‐ s/control points A Patch is a line, triangle or quad which is bent or shaped by some number of control points DX does not specify the available patch types This is potentially a huge change for game asset creation Hull shader Gets access to all control points for a single patch and can [rpcess them in any way Output: Final control points used to shape the patch. MAy output greater or fewer points if necessay Can be used for advanced purposes like approximating complex input splines using simpler output splines. providing per control point info to help the patch constant Patch **Constant** Function Called once per patch - decides how much to tessellate each patch DX 11 - New Features (cont) Access input control points and the hull shader output control points as array to do its job Tessel‐ lation Stage Uses factors specified in the patch Divides up a unit square, triangle or line based on the factors works in a generic 0->1 space Several fixed algorithms are avaliable for the tessellation Domain Shader Takes control points output from hull shader and the generic vertices output from the tessel‐ lation stage Combine to create final tessel‐ lation for the scene Exactly whatthis involves depends on the patch type. **Distance** / Density Variation Common to vary amount of tessellation based on the geometry distance Distance variation is simpler Density variation needs pre-pr‐ ocessing DX 11 - New Features (cont)  $\overline{D}$ <sub>c</sub>  $\mathbb N$  $\mathsf{T}$ Issues implications more seam issues Sterescopic Rendering Depth Perception - 2D Number of depth cues in a 2D image/video Visible detail Motion Parallax

seams appear

Not published yet.

Page 5 of 18.

Last updated 11th May, 2020. Sponsored by ApolloPad.com Yours!

Everyone has a novel in them. Finish

<https://apollopad.com>

By Jonathan\_Walsh1999 [cheatography.com/jonathan](http://www.cheatography.com/jonathan-walsh1999/)walsh1999/

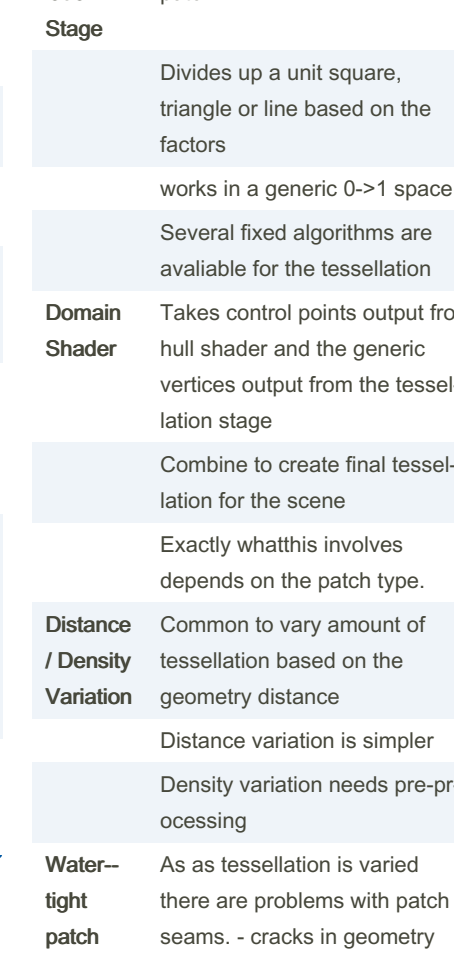

## Cheatography

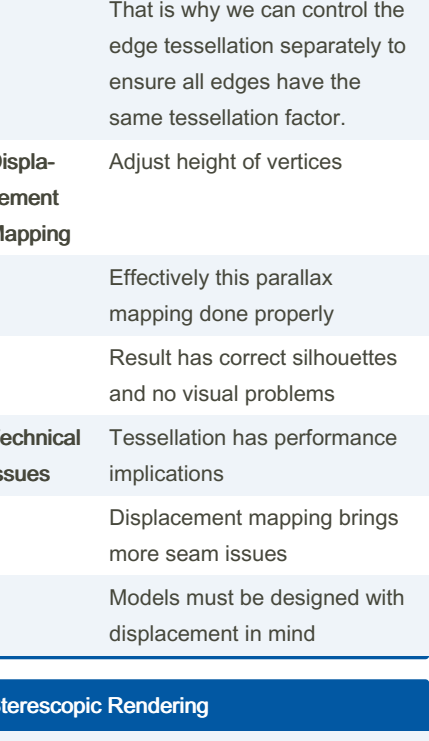

Pos and perspecive Known sizes of objects Shadows and lighting Occlusion - nearer objects hide further ones Atmospheric blurring distance fog None of these require 2 eyes just moncular vision Binocular Vision We gain additional cues from having 2 eyes

## Maths and Tech Cheat Sheet by [Jonathan\\_Walsh1999](http://www.cheatography.com/jonathan-walsh1999/) via [cheatography.com/81859/cs/22389/](http://www.cheatography.com/jonathan-walsh1999/cheat-sheets/maths-and-tech)

#### Sterescopic Rendering (cont)

Image in each eye is different

Brain resolves into one image with depth

Not sure if this will come up in exam so only covered briefly

### Animation: Interpolation

Interpolation is where a calculation is made to decipher a transform between 2 control transformations of a model

An animation is stored as a sequence of key frames (or transforms).

In order to get the frames in between the key frames, interpolation is used

Interpolation occurs in alpha blening and skinning

#### Linear Interpolation (Lerp)

Interpolation between two mathematical elements (could be points) P0 and P1

 $P(t) = P0(1-t) + P1t$ 

Where t is typically in the range [0, 1] and the start and end elements are P0 and P1 respectively.

The interpolated point will be on a straight line in between P0 and P1, hence linear interpolation

#### Normalised Lerp (Nlerp)

Can use Linear Interpolation for transform‐ ations including translations, scaling and rotations, however, the results for rotations is not correct, resulting in unwanted scaling. Therefore, Nlerp or normalised Lerp is required for rotation.

This works however, the angles can still be inaccurate. Can use Nlerp for rotations if the overall rotation is small enough.

#### Spherical Linear Interpolation (Slerp)

Linear interpolation of angles is sameas linear interpolation of an arc on a sphere.

Forumla different from linear interpolation (Lerp)

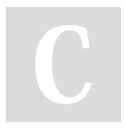

By Jonathan\_Walsh1999 [cheatography.com/jonathan](http://www.cheatography.com/jonathan-walsh1999/)walsh1999/

### Animation: Interpolation (cont)

slerp(P1, P2, t) =  $P1(P1^{-1}P2)^t$ 

More suited for larger rotation as it calculates the correct interpolated rotation

Slerp for Matrices: Substitute the matrices into the forumla. Required to raise the matrix to the power with t. This means that we need to convert the matrix to an axisangle format then calculate theta<sup>t</sup> then convert back.

This is very expensive

Slerp for Quaternions: The only thing that makes it make expensive is the sine function. There can be accuracy problems for small theta, but more useable than the matrix version

Quaternion formula: slerp(P1, P2, t) =  $(sin((1-5)$ theta) $P1 + sin(t)$ theta)  $P2$ ) / sin(theta)

#### **Summary**

Can use Lerp for positioning and scaling

For small rotations use nLerp

For larger rotations use Slerp

Rotations should be stored as quaternions if interpolation is involved as matrices are expensive

### Animation: Practicalities

Matrices are not good at animations as they are performance heavy use far too much storage, so quaternions should be used instead

We can decompose the transformation into rotation, translation, scale etc., using vectors for translation and scale and quater‐ nions for rotation

#### Spatial Partitioning

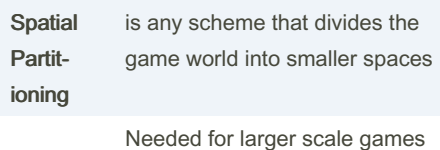

Not published yet. Last updated 11th May, 2020. Page 6 of 18.

### Spatial Partitioning (cont)

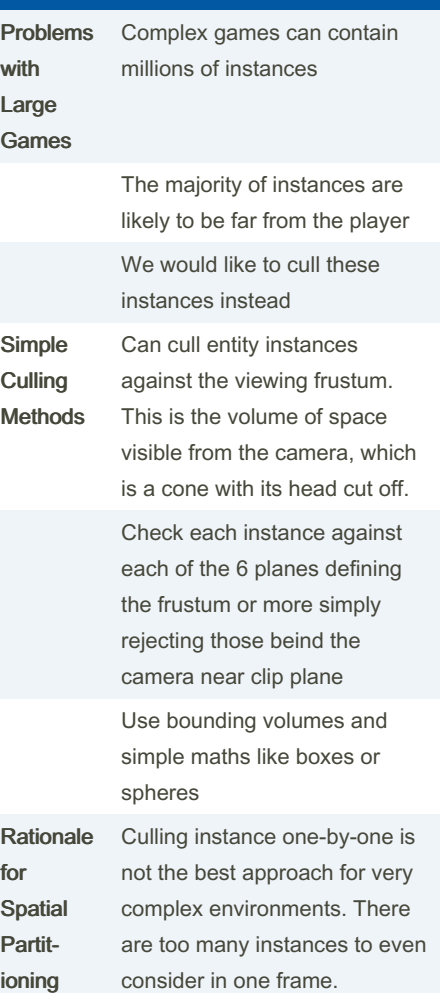

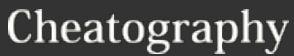

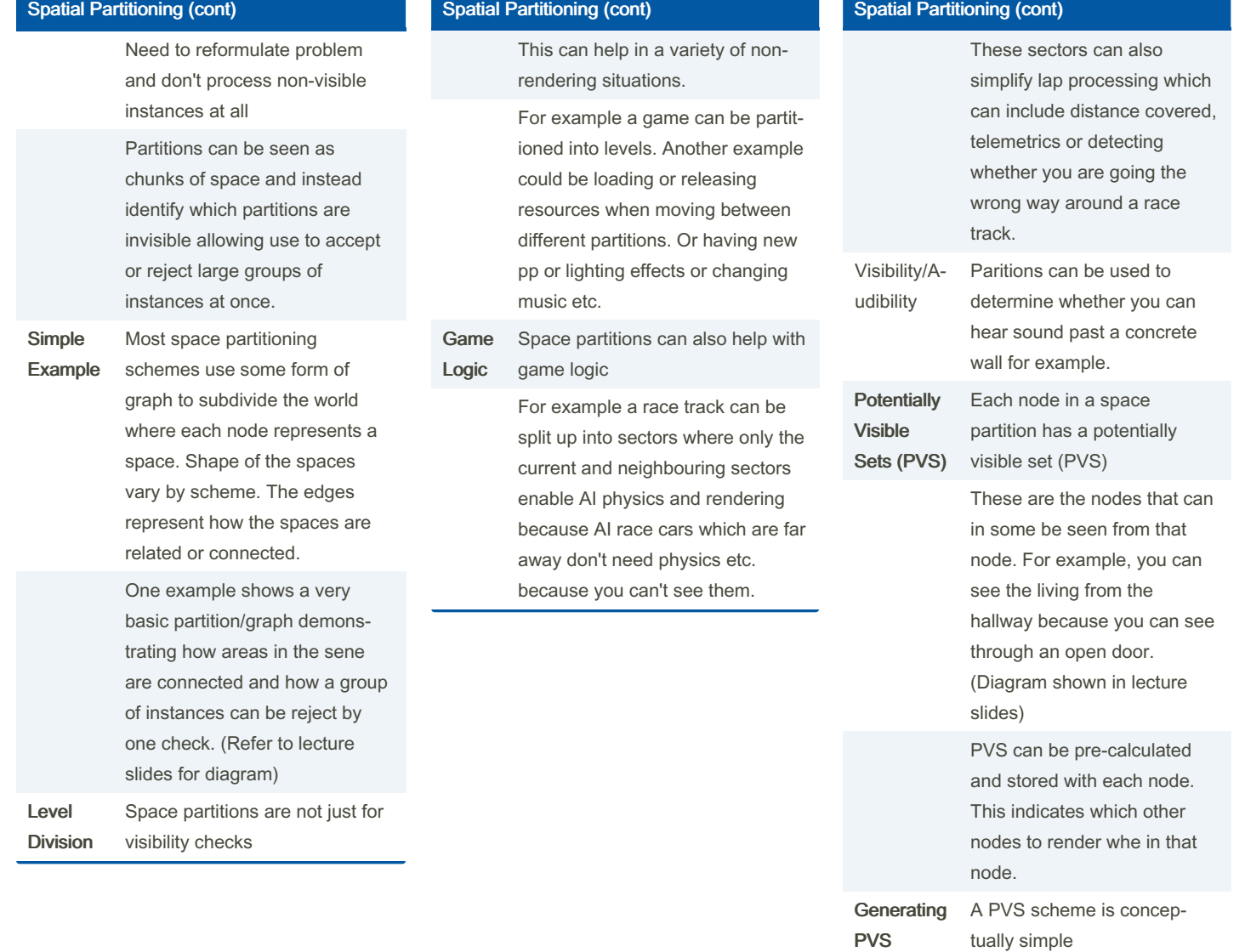

By Jonathan\_Walsh1999 [cheatography.com/jonathan](http://www.cheatography.com/jonathan-walsh1999/)walsh1999/

Not published yet. Last updated 11th May, 2020. Page 7 of 18.

## Cheatography

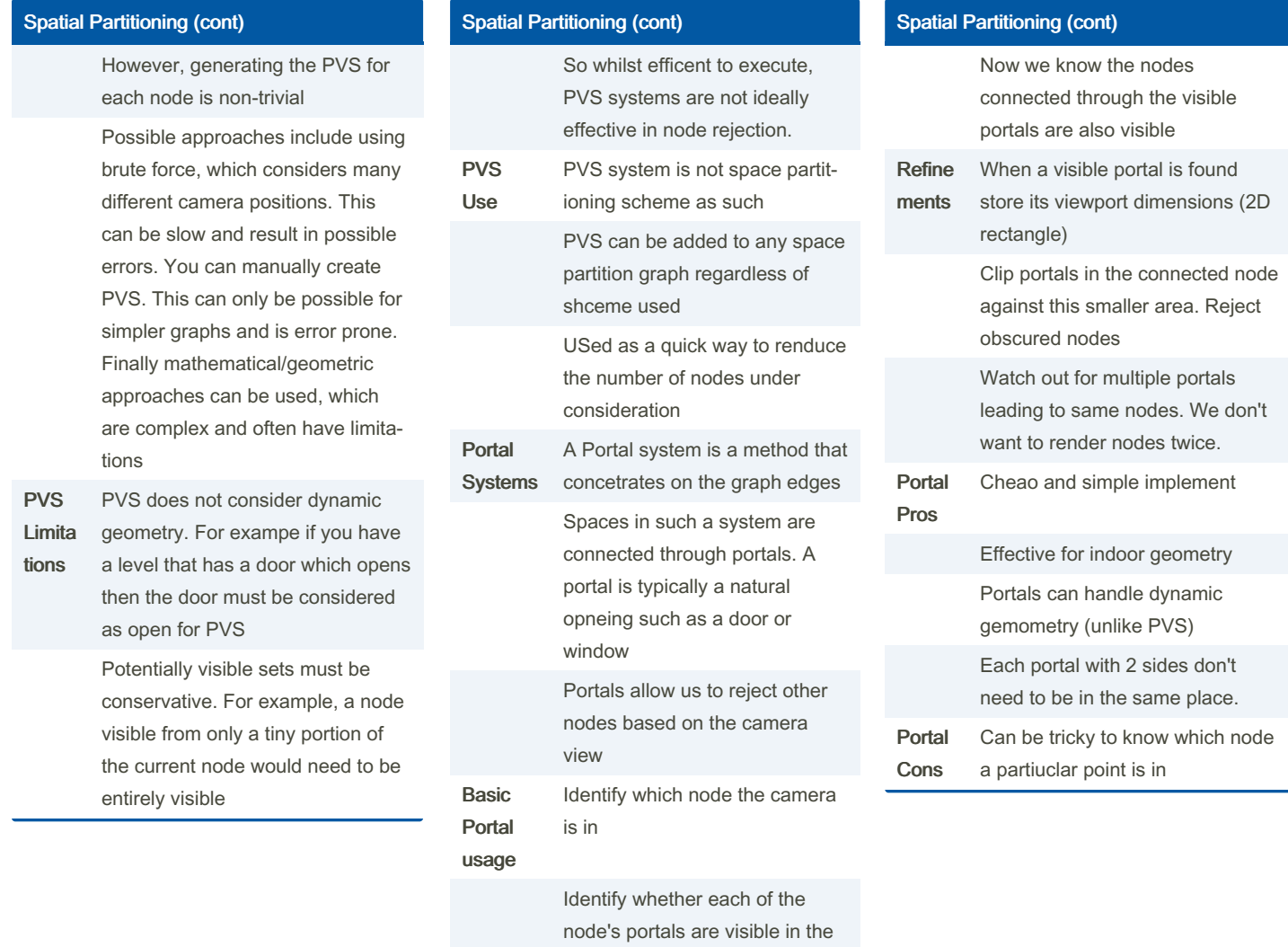

By Jonathan\_Walsh1999 [cheatography.com/jonathan](http://www.cheatography.com/jonathan-walsh1999/)walsh1999/

Not published yet. Last updated 11th May, 2020. Page 8 of 18.

viewport

## Maths and Tech Cheat Sheet by [Jonathan\\_Walsh1999](http://www.cheatography.com/jonathan-walsh1999/) via [cheatography.com/81859/cs/22389/](http://www.cheatography.com/jonathan-walsh1999/cheat-sheets/maths-and-tech)

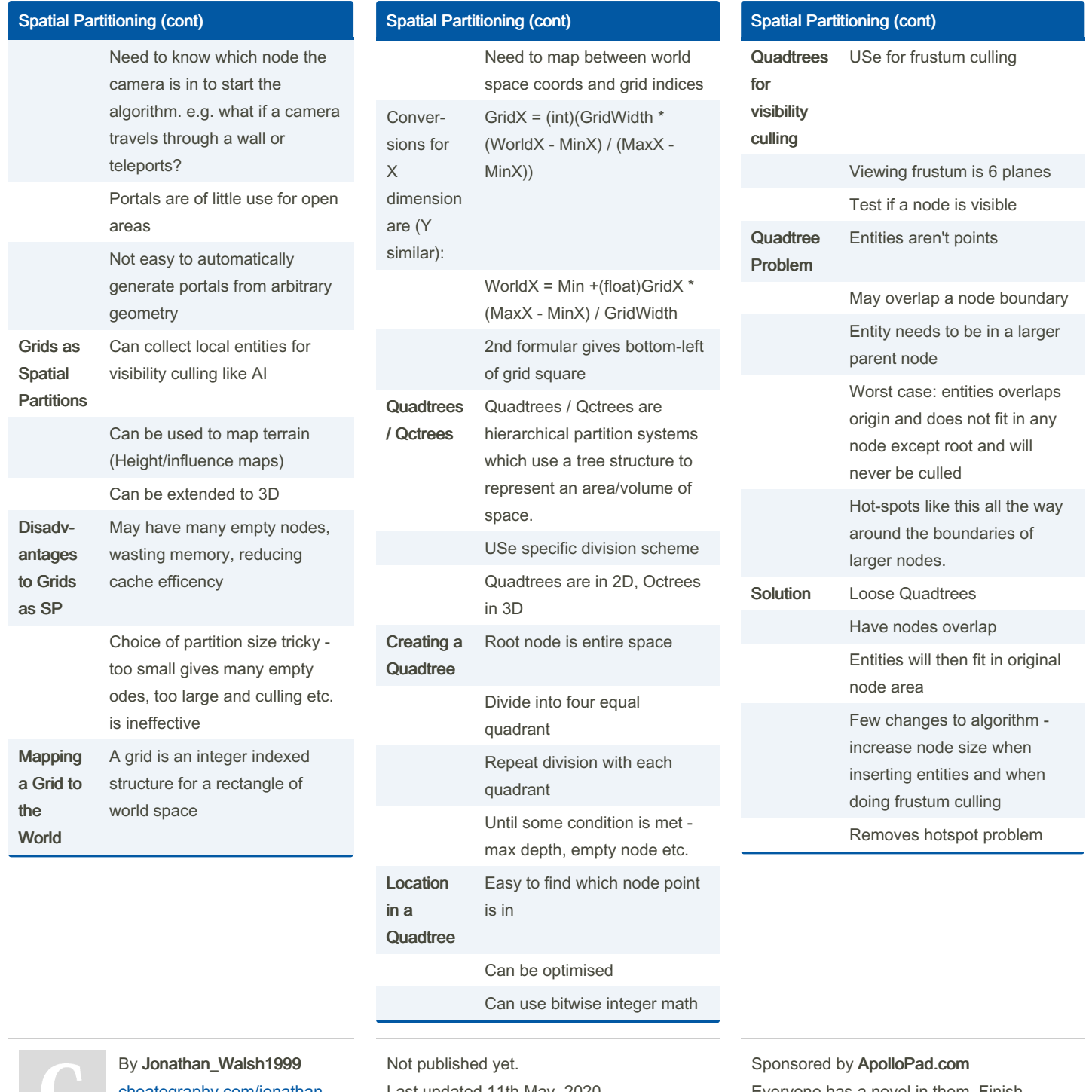

[cheatography.com/jonathan](http://www.cheatography.com/jonathan-walsh1999/)walsh1999/

Last updated 11th May, 2020. Page 9 of 18.

Everyone has a novel in them. Finish Yours! <https://apollopad.com>

## Maths and Tech Cheat Sheet by [Jonathan\\_Walsh1999](http://www.cheatography.com/jonathan-walsh1999/) via [cheatography.com/81859/cs/22389/](http://www.cheatography.com/jonathan-walsh1999/cheat-sheets/maths-and-tech)

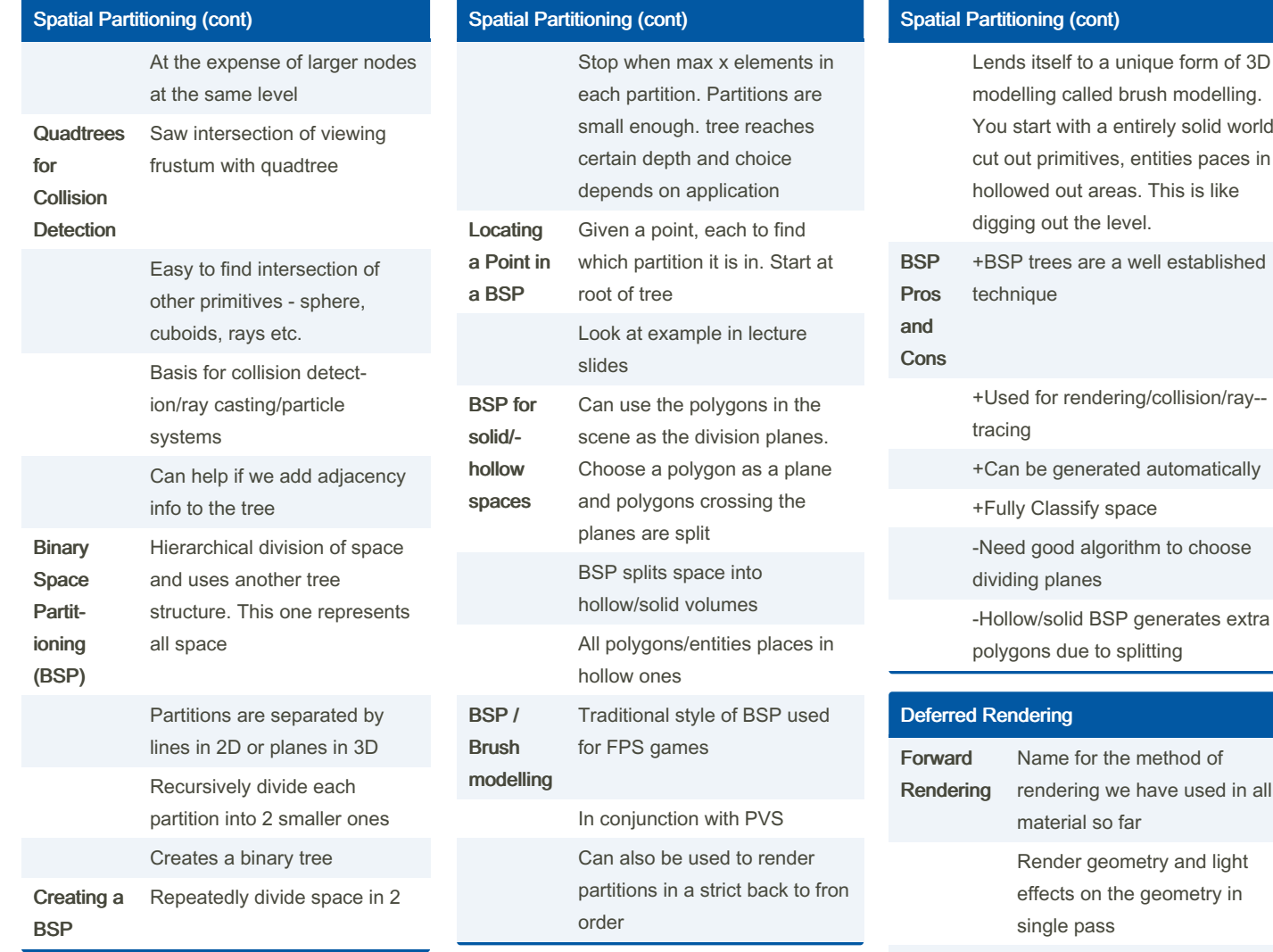

### ng (cont)

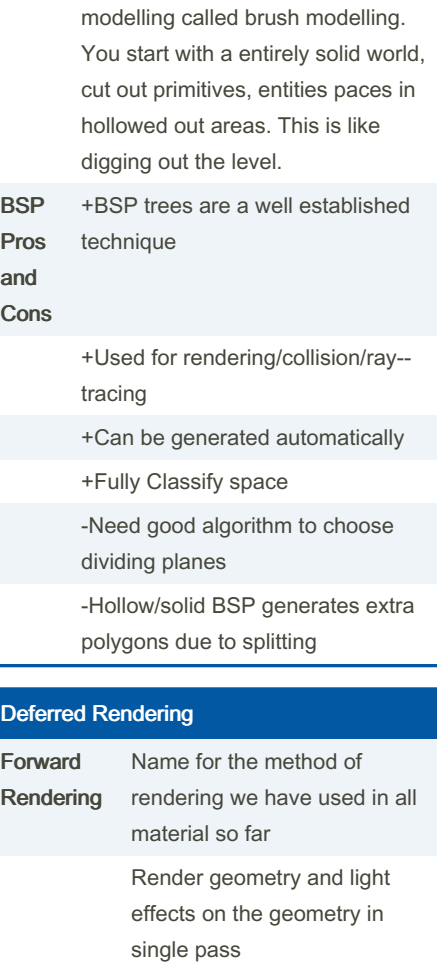

Cost = numObjects x NumLights - Get's very expensive

By Jonathan\_Walsh1999 [cheatography.com/jonathan](http://www.cheatography.com/jonathan-walsh1999/)walsh1999/

Not published yet. Last updated 11th May, 2020. Page 10 of 18.

Sponsored by ApolloPad.com

Everyone has a novel in them. Finish Yours!

<https://apollopad.com>

## Maths and Tech Cheat Sheet by [Jonathan\\_Walsh1999](http://www.cheatography.com/jonathan-walsh1999/) via [cheatography.com/81859/cs/22389/](http://www.cheatography.com/jonathan-walsh1999/cheat-sheets/maths-and-tech)

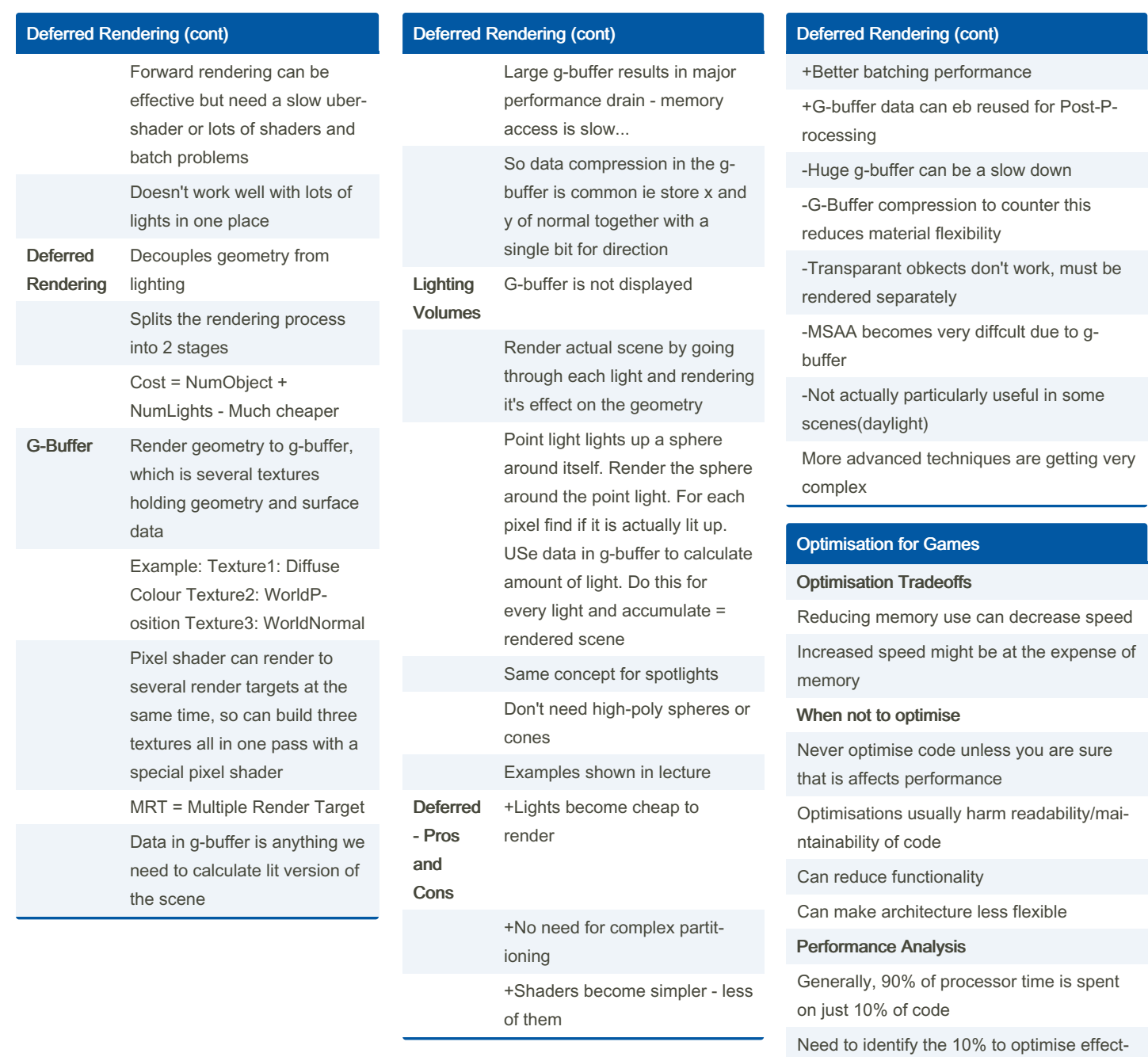

By Jonathan\_Walsh1999 [cheatography.com/jonathan](http://www.cheatography.com/jonathan-walsh1999/)walsh1999/

Not published yet. Last updated 11th May, 2020. Page 11 of 18.

Sponsored by ApolloPad.com Everyone has a novel in them. Finish Yours! <https://apollopad.com>

of code during run-time

Tools can be used to analyse performance

ively

## Maths and Tech Cheat Sheet by [Jonathan\\_Walsh1999](http://www.cheatography.com/jonathan-walsh1999/) via [cheatography.com/81859/cs/22389/](http://www.cheatography.com/jonathan-walsh1999/cheat-sheets/maths-and-tech)

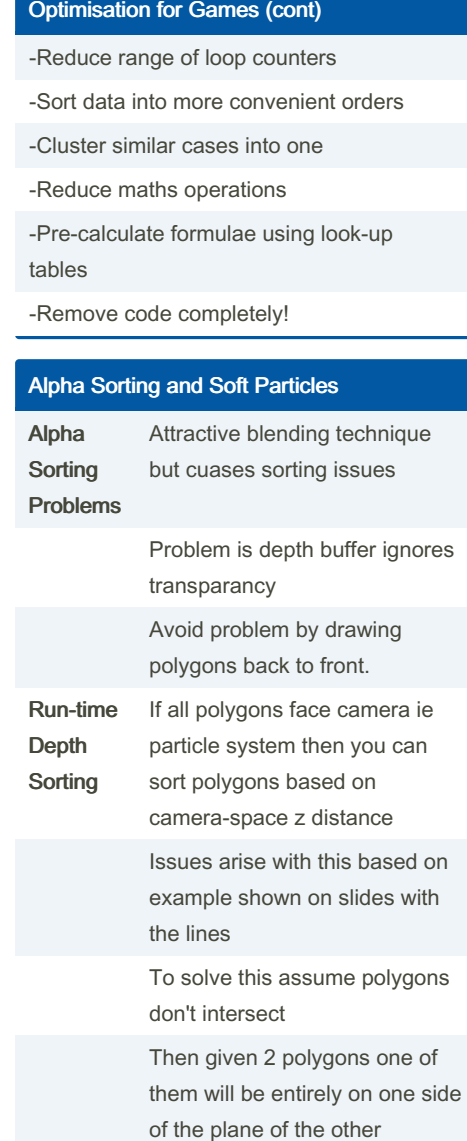

Identify this polygon and see if it is on the side nearer the camera or not

### Alpha Sorting and Soft Particles (cont)

First step is to get a face normal for each polygon

Join either point of polygn 2 to eachh of the points polygon 1. Calculate dot products of these with normal of polygon 2. Results all +ve : poly 1 is nearer. Results all -ve: poly 1 further. Results mixed: poly1 is split by place of poly 2. So repeat test the other way around. If split both ways then the polygons are intersecting. Refer to slides for diagrams etc. Runsorting practi‐ calities Must ensure this sorting is efficient as possible. so sort pointer to polygon not polygon data itself In practice, another technique alpha-to-coverage is often used as an alternative. Hard particles Alpha blending is as useful as other blending methods once the polygons are sorted

time

Flat

However all blending methods exhibit hard edges if they intersect other polygons

### Optimisation for Games (cont)

Performance Analysis Tools

-Simple timing functions

-Profiler - Reports on time spent in different functions

-Specialist tools like VTune, PTU, PerfKit, PerfHUD etc.

#### Compiler Optimisations

Compilers can perform some optimisations Optimisations can be enabled using release mode in visual stuido.

### Basic Language Optimisations

-Loop Untrolling - Does not loop through indices, just duplicated lines of code instead

-Remove constant calculations by using a variable outside a loop for example

-Change ording of conditions, like OR for example. Put simple condition first

-Pass by reference not copy

-Use early return within functions whenever possible

-Inline functions - stores functions in cache but can be ignored by compiler

-Break code into smaller steps. For example, don't have calculations inside if statements. Does not directly lead to optimi‐ sations but can help compiler optimise.

-Try programming in assembly, although it would be very complex and compliers would probably do a better job.

#### Data Structure Choices

-Static structures like fixed arrays might improe performance over dynamic ones

-Only choose data structures that suit your needs, nothing more

#### Algorithmic Improvements

-Can multiple by 0.5 rather than dividing by 2

-Reduce nesting of loops - don't go deeper than 3

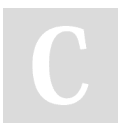

By Jonathan\_Walsh1999 [cheatography.com/jonathan](http://www.cheatography.com/jonathan-walsh1999/)walsh1999/

Not published yet. Last updated 11th May, 2020. Page 12 of 18.

## Maths and Tech Cheat Sheet by [Jonathan\\_Walsh1999](http://www.cheatography.com/jonathan-walsh1999/) via [cheatography.com/81859/cs/22389/](http://www.cheatography.com/jonathan-walsh1999/cheat-sheets/maths-and-tech)

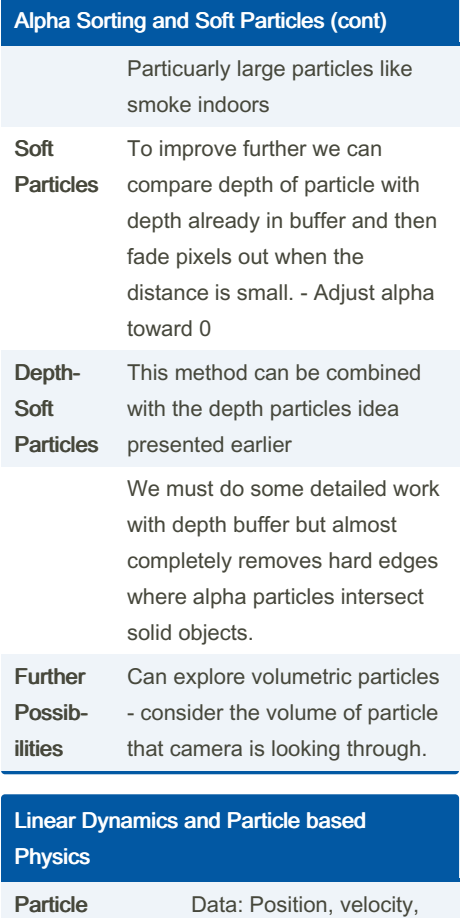

System Basics

### Linear Dynamics and Particle based Physics (cont)

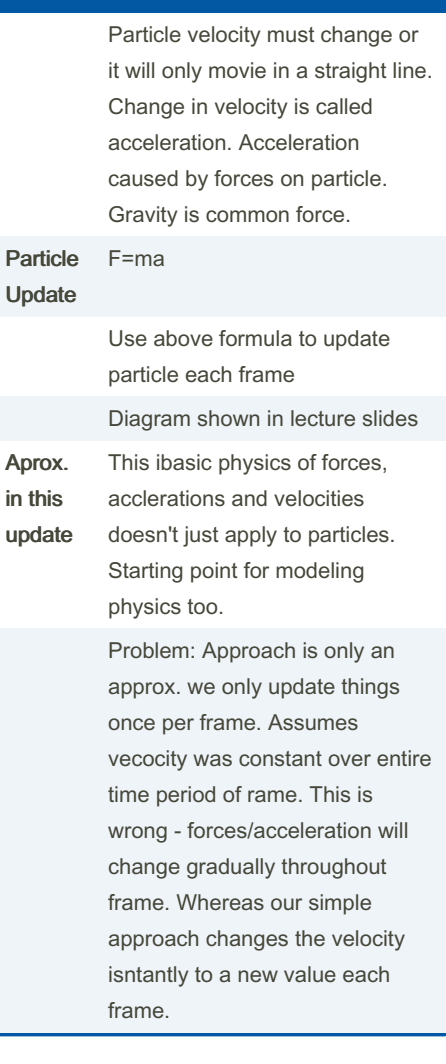

By Jonathan\_Walsh1999 [cheatography.com/jonathan](http://www.cheatography.com/jonathan-walsh1999/)walsh1999/

possibly mass

Not published yet. Last updated 11th May, 2020. Page 13 of 18.

### Linear Dynamics and Particle based Physics (cont)

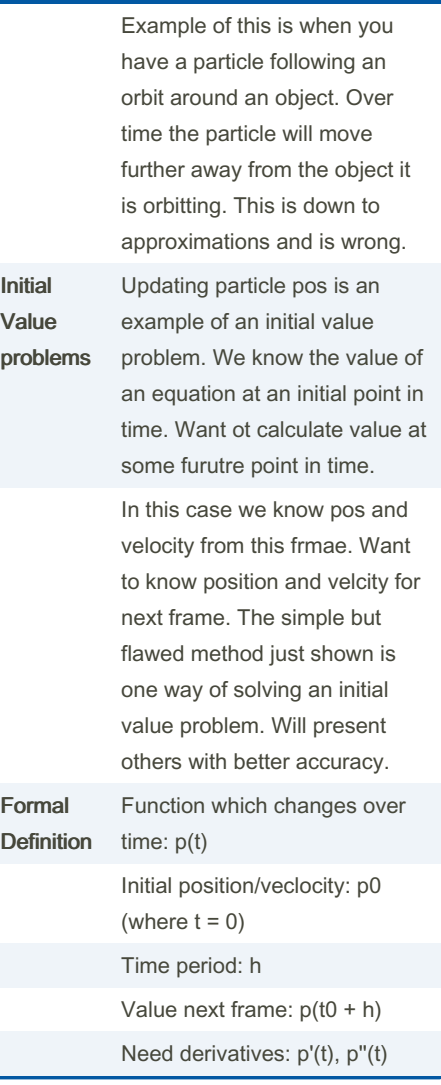

## Maths and Tech Cheat Sheet by [Jonathan\\_Walsh1999](http://www.cheatography.com/jonathan-walsh1999/) via [cheatography.com/81859/cs/22389/](http://www.cheatography.com/jonathan-walsh1999/cheat-sheets/maths-and-tech)

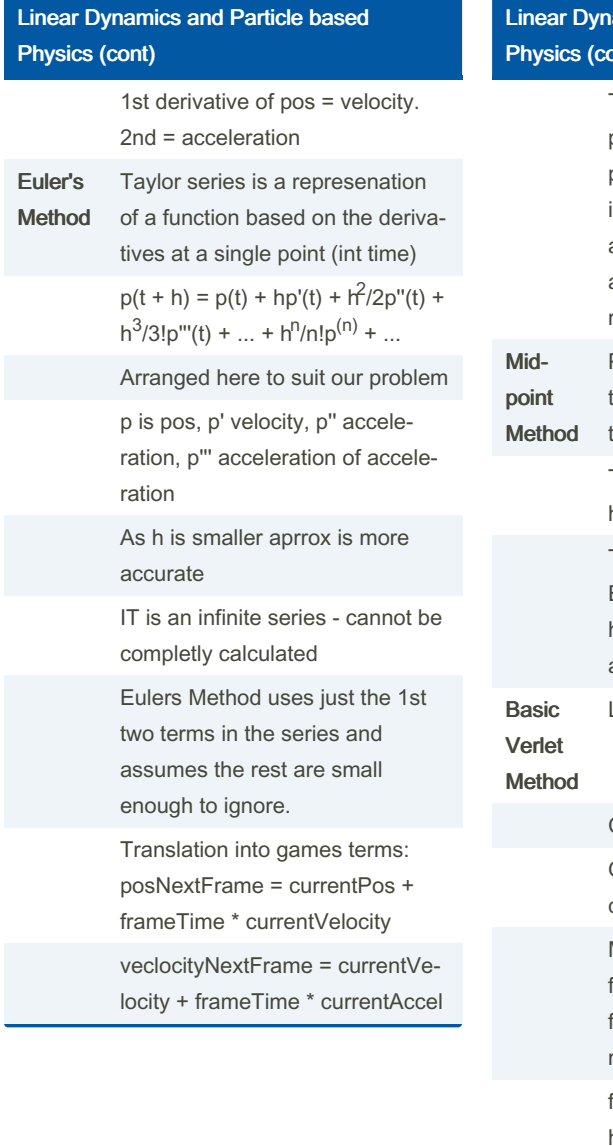

## amics and Particle based  $\rho$ nt)

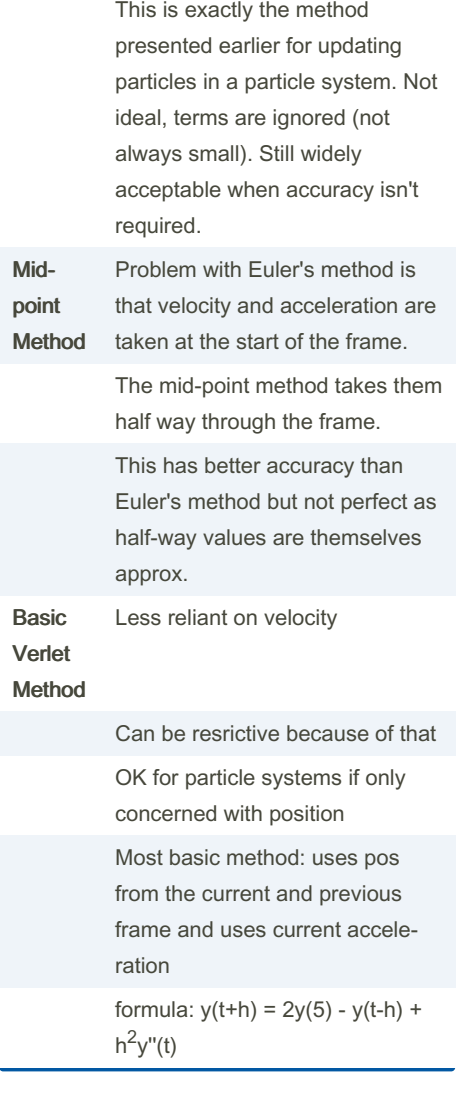

Linear Dynamics and Particle based Physics (cont)

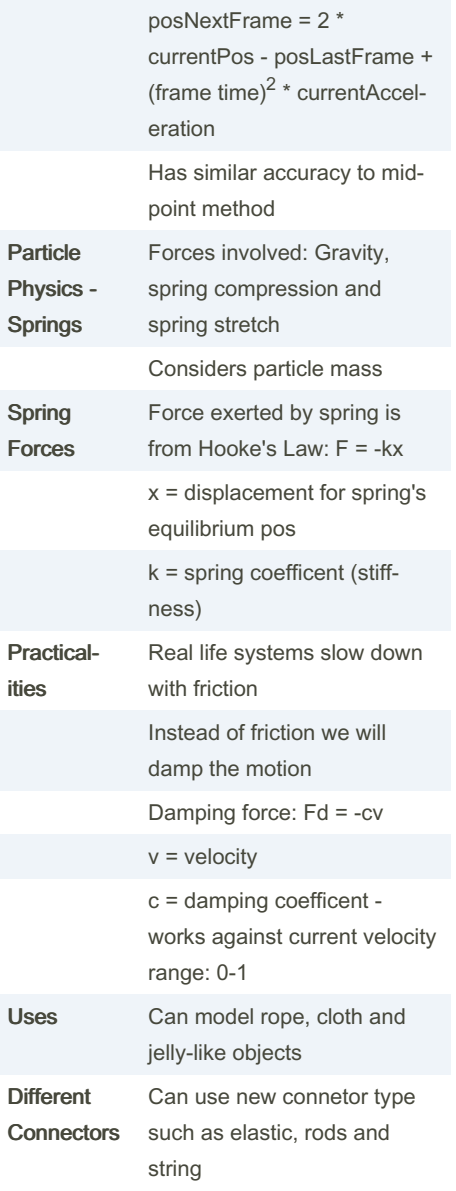

By Jonathan\_Walsh1999 [cheatography.com/jonathan](http://www.cheatography.com/jonathan-walsh1999/)walsh1999/

Not published yet. Last updated 11th May, 2020. Page 14 of 18.

Sponsored by ApolloPad.com Everyone has a novel in them. Finish Yours!

<https://apollopad.com>

## Maths and Tech Cheat Sheet by [Jonathan\\_Walsh1999](http://www.cheatography.com/jonathan-walsh1999/) via [cheatography.com/81859/cs/22389/](http://www.cheatography.com/jonathan-walsh1999/cheat-sheets/maths-and-tech)

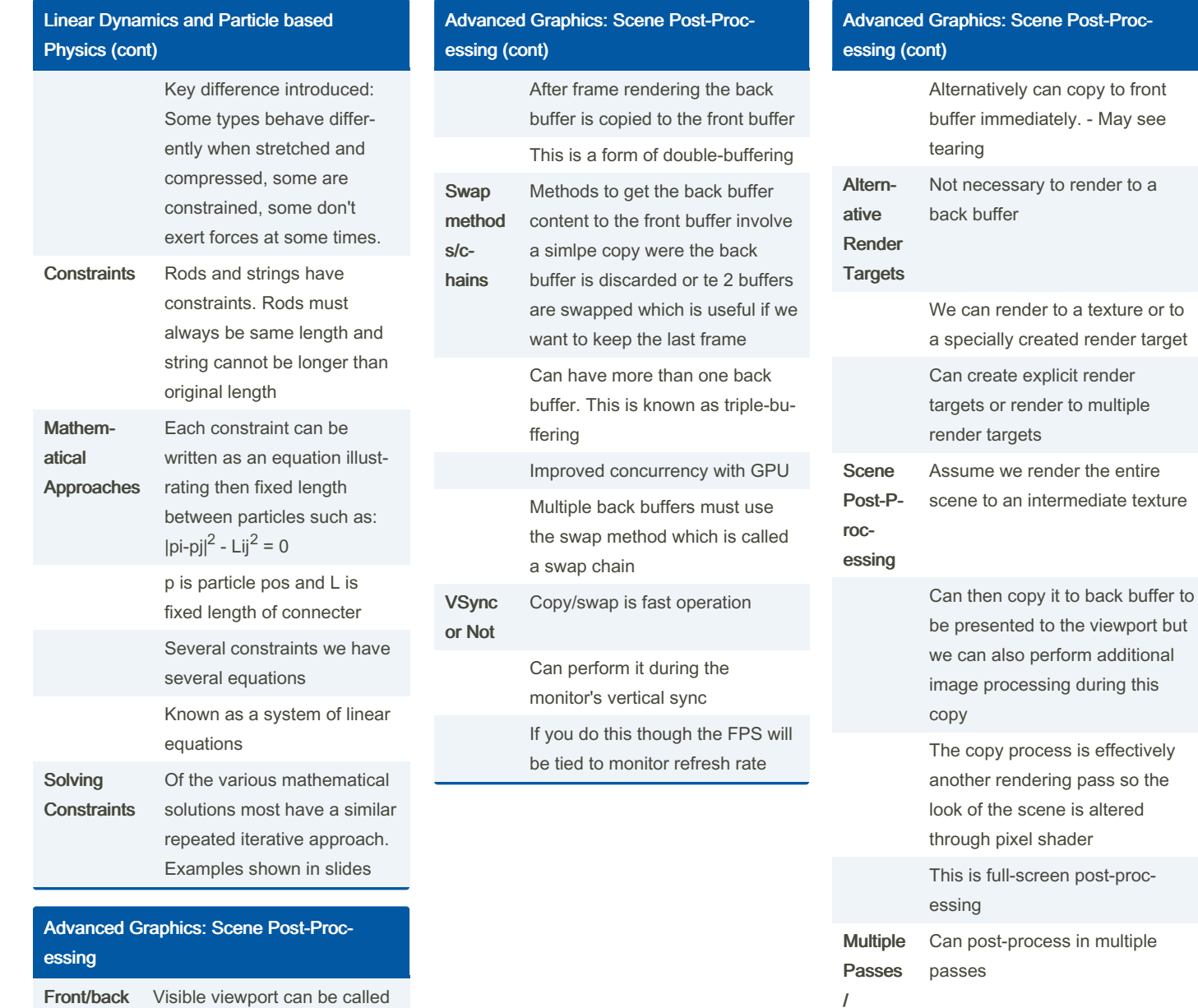

/ Render

**Targets** 

Sponsored by ApolloPad.com Everyone has a novel in them. Finish Yours! <https://apollopad.com>

explicit render

By Jonathan\_Walsh1999 [cheatography.com/jonathan](http://www.cheatography.com/jonathan-walsh1999/)walsh1999/

A 2nd off-screen back buffer is the usual render target

front buffer

buffers

Not published yet. Last updated 11th May, 2020. Page 15 of 18.

### Maths and Tech Cheat Sheet by [Jonathan\\_Walsh1999](http://www.cheatography.com/jonathan-walsh1999/) via [cheatography.com/81859/cs/22389/](http://www.cheatography.com/jonathan-walsh1999/cheat-sheets/maths-and-tech)

### Advanced Graphics: Scene Post-Proc‐ essing (cont)

The textures used do not have to all be the same size so that you can scale down and back up for blur for example

Can make complex sequences of post processing like bloom.

Don't need to talk any more about Post Processing - Should be confident from assignment

### Water Rendering

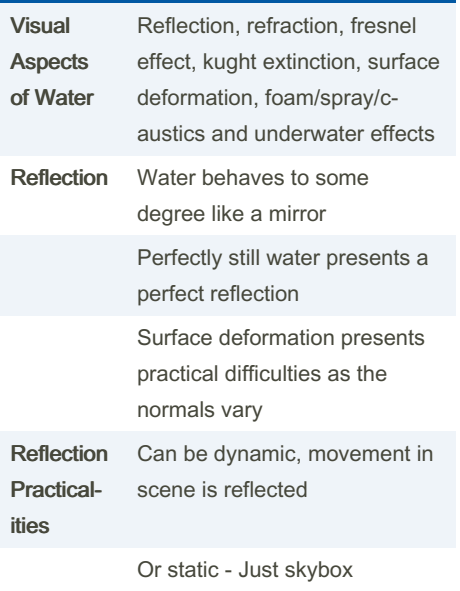

reflected

By Jonathan\_Walsh1999 [cheatography.com/jonathan](http://www.cheatography.com/jonathan-walsh1999/)walsh1999/

Water Rendering (cont)

Static case - Cube mapping works effect‐ ively, reflect ray from camera off the surface normal and into a cube, hlsl support for cube-mapping makes this simple, works without difficulty with varying normals

Dynamic reflections - cube mapping not effective so reflect the camera in the plane of the water, render the scene from this reflected camera into a texture, draw the water surface mapped with this reflection texture

Varying normal can be simulated by offsetting which part of the reflection texture sampled

Not a fully robust solution. Reflections might come from parts of the scene that were not rendered in the reflection texture. Approach only works perfectly for completely flat water

### Not published yet. Last updated 11th May, 2020. Page 16 of 18.

### Water Rendering (cont)

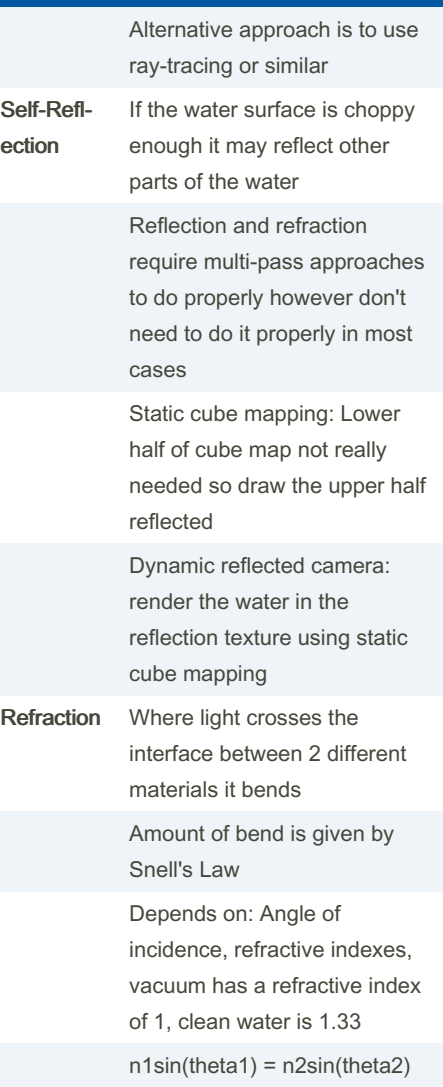

## Maths and Tech Cheat Sheet by [Jonathan\\_Walsh1999](http://www.cheatography.com/jonathan-walsh1999/) via [cheatography.com/81859/cs/22389/](http://www.cheatography.com/jonathan-walsh1999/cheat-sheets/maths-and-tech)

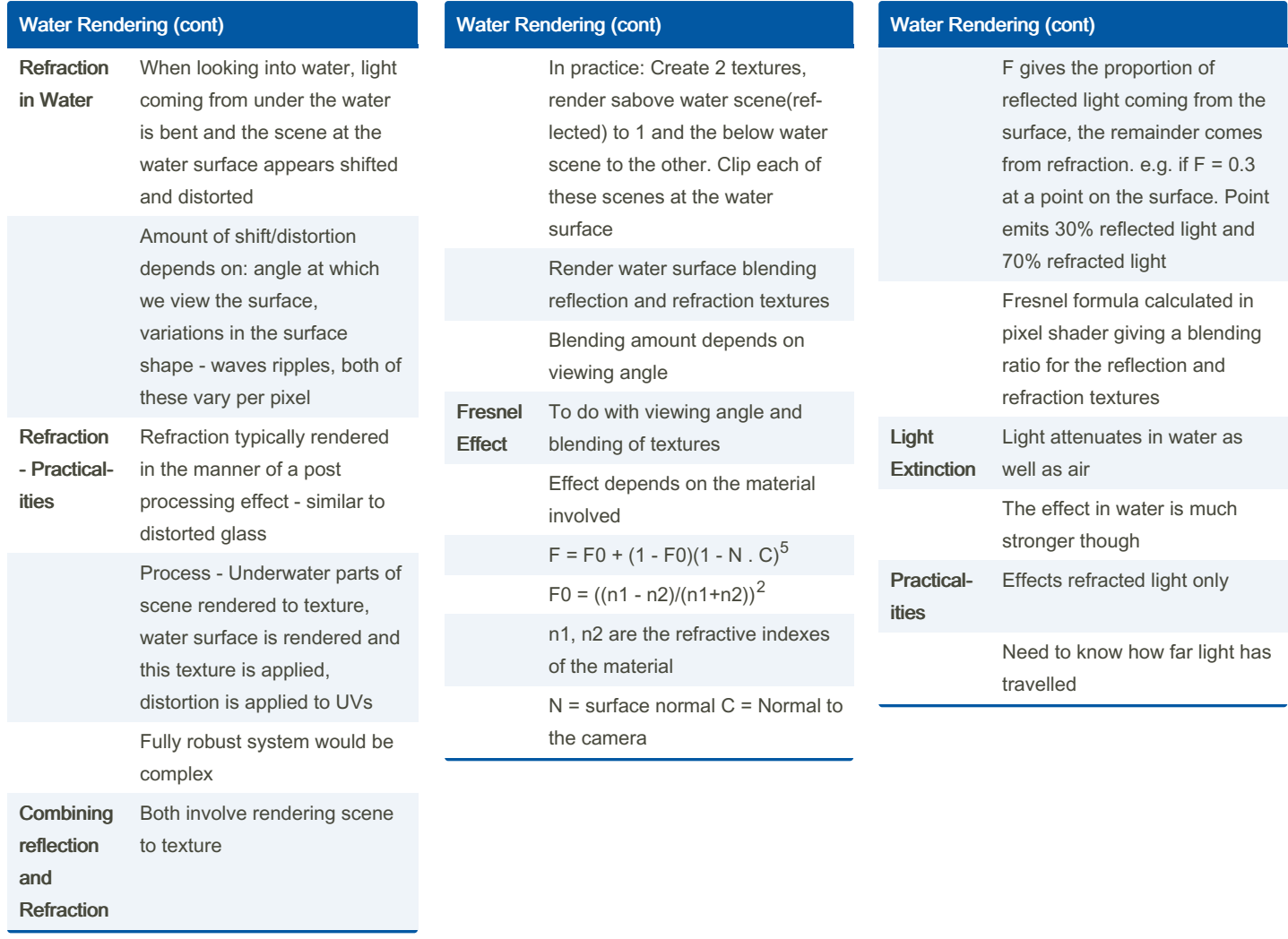

By Jonathan\_Walsh1999 [cheatography.com/jonathan](http://www.cheatography.com/jonathan-walsh1999/)walsh1999/

Not published yet. Last updated 11th May, 2020. Page 17 of 18.

#### Water Rendering (cont)

Several approaches can be used: e.g. render water surface only to texture, store only its world space distance from camera, when renedering refraction texture subract the distace of each underwater pixel from the water surface distance at the same point. Gives distance the light travels through water to surface. Linearly belend RGB components based on this distance and the extinction distances given. Water surface distance texture created in the 1st step can aslso be used to do the above/‐ below water clipping

For surface normals you can animate normal maps to get a wave or ripple effect etc.

Refer to lecture for more detail

By Jonathan\_Walsh1999 [cheatography.com/jonathan](http://www.cheatography.com/jonathan-walsh1999/)walsh1999/

Not published yet. Last updated 11th May, 2020. Page 18 of 18.